## **8.5. Tekst veranderen en verplaatsen**

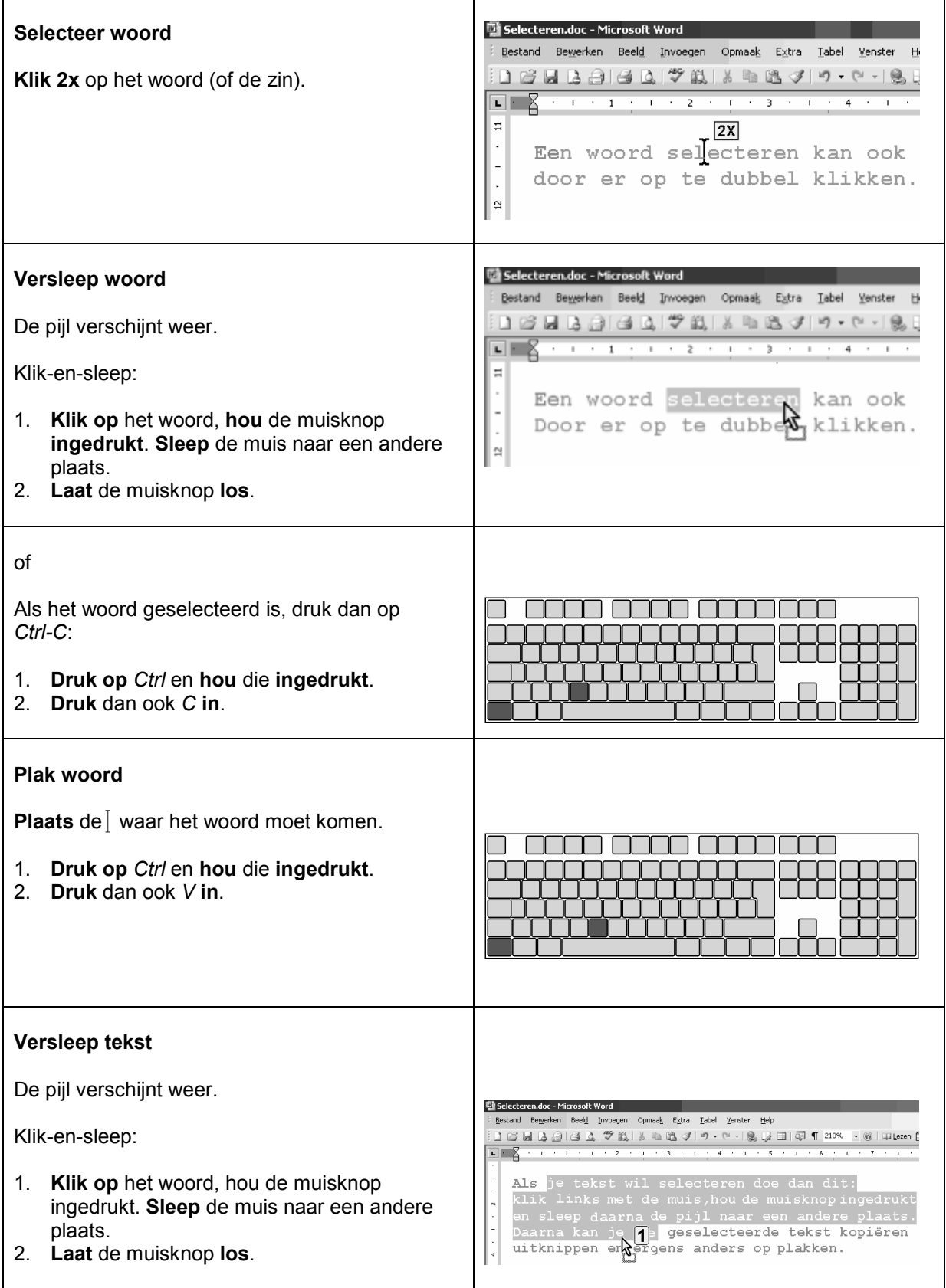

## **Lettertype, lettergrootte en interlinie**

**Selecteer telkens eerst de tekst die je wil bewerken!**

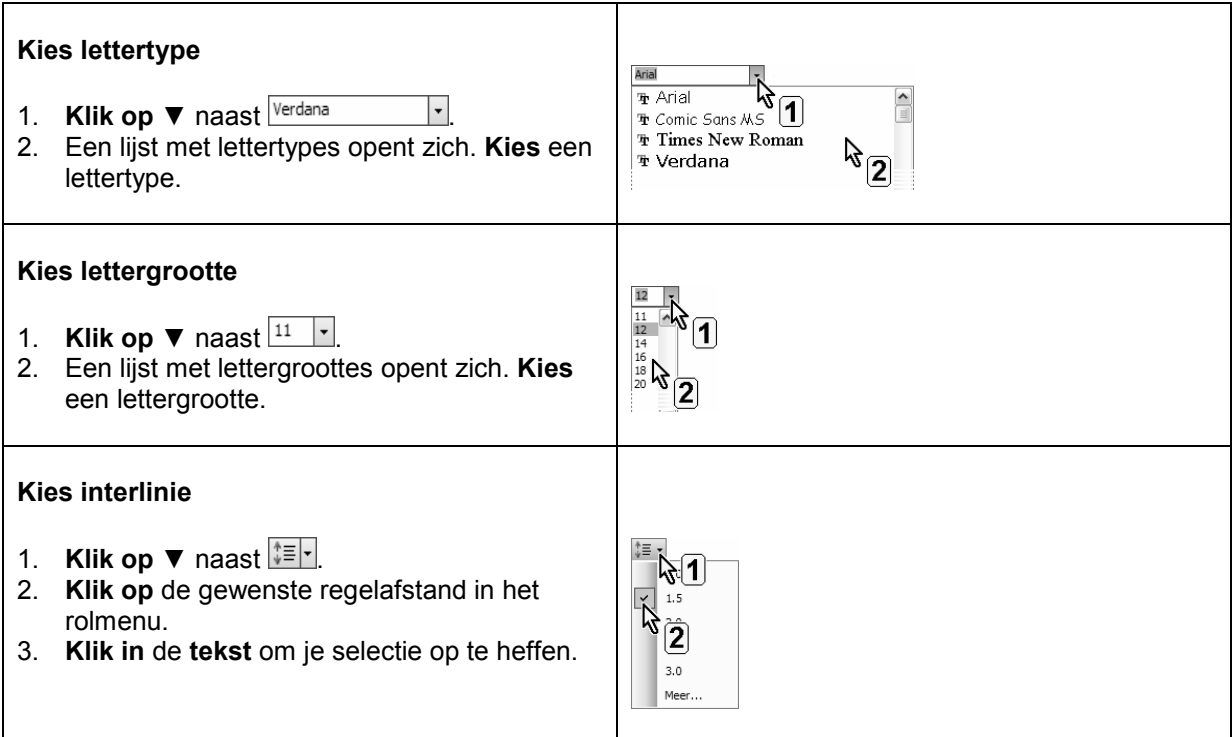